#### SCENARIUSZ LEKCJI PLASTYKI W GIMNAZJUM

Opracowanie: Ewa Andryszczak-Pawłowska (nauczyciel dyplomowany w Gimnazjum nr 2 im. Marszałka J. Piłsudskiego w Kutnie)

### Temat: Barokowa martwa natura

## Cel główny:

Wykonanie ćwiczenia plastycznego – studium światła z natury – w technice rysunku białą kredką na ciemnym papierze, z zastosowaniem efektu chiaroscuro.

## Cele operacyjne:

Uczeń po zajęciach:

- $\triangleright$  wie w jaki sposób należy rozmieścić trzy przedmioty, aby uzyskać kompozycję dynamiczną,
- potrafi wykonać pracę plastyczną, stosując jako środek wyrazu plamę świetlną,
- $\triangleright$  wie, jakiego rodzaju obraz nazywamy "martwą naturą"
- rozumie, na czym polegał styl Caravaggio,
- $\geq$  zna pojęcie kontrastu walorowego.
- potrafi zrealizować martwą naturą zgodnie z wytycznymi nauczyciela.

# Zagadnienia:

Kompozycja barokowa

Martwa natura – nowy temat w historii malarstwa

Efekt chiaroscuro – caravaggionizm

Rysunek białą kredką na ciemnym papierze:

- kompozycyjny szkic konturowy ołówkiem
- nałożenie plam świetlnych białą pastelą
- $-z$ różnicowanie plam świetlnych
- utrwalenie prac fiksatywą (w zastępstwie lakierem do włosów)

### Pomoce dydaktyczne:

rzutnik multimedialny lub foliogramy, czarna kartka formatu A4, biała sucha pastela, olejna pastela lub biały węgiel, ołówek, wiszor (w zastępstwie – patyczki do uszu), fiksatywa lub lakier do włosów

### Metody pracy:

- $\triangleright$  pokaz
- $\triangleright$  prezentacja multimedialna
- $\triangleright$  praca "krok po kroku" za nauczycielem
- $\triangleright$  praca indywidualna

# Przebieg lekcji:

#### A. Wprowadzenie

Sprawy organizacyjne: sprawdzenie listy obecności oraz przygotowania się uczniów do zajęć.

Krótka prezentacja multimedialna: pokaz z komentarzem wybranych martwych natur z epoki baroku ze zwróceniem uwagi na ich symbolikę w kontekście myślenia siedemnastowiecznego; sztuka vanitas. Wyjaśnienie pojęcia "martwa natura".

Proponowane reprodukcje: Juan de Valdés Leal "Alegoria marności świata" Willem Claesz Heda "Martwa natura z przewróconym kielichem" Caravaggio "Powołanie św. Mateusza"

Zwrócenie uwagi na światło w obrazach, na wyłanianie się częściowe przedmiotów, "tonięcie w czerni" – efekt chiaroscuro (wł. czarna pustynia).

Przypomnienie sylwetki Caravaggia jako prekursora tej maniery w malarstwie.

Ustawienie ławek po dwie, do pracy w grupach.

Położenie na każdej ławce, przy pomocy wyznaczonych uczniów, martwych natur, składających się z ułożonych na czarnych podkładkach<sup>\*</sup>: jabłka, ciemnej butelki, czarnego pojemnika (może być filiżanka, kubek lub plastikowa doniczka do kwiatów).

#### B. Rozwinięcie

Wyjaśnienie etapów pracy:

– wykonanie szkicu kompozycyjnego trzech przedmiotów ołówkiem: zastosowanie właściwych proporcji poszczególnych elementów (uchwycenie poprzez uważną obserwację stosunku szerokości do wysokości za pomocą pomocniczych linii poziomych i pionowych), narysowanie linii konturowych poszczególnych przedmiotów składających się na martwą naturę,

– wzmocnienie linii konturowych ołówkiem w tych miejscach, gdzie pada na przedmioty światło,

– nałoŜenie zróŜnicowanych plam świetlnych na przedmioty i w określone miejsca w tle (np. styk czarnej podkładki i przestrzeni nad nią).

Nauczyciel pracuje wraz z uczniami, wizualizując poszczególne etapy pracy na tablicy – ciemna tablica i biała kreda nadają się do tego idealnie. Praca "krok po kroku" pozwoli nawet bardzo niewprawnym manualnie uczniom zrealizować to zadanie.

Należy zwrócić uwagę, aby uczniowie siedzieli po cztery osoby w grupach i byli usadowieni bokiem do światła padającego z okien. Zadanie należy wykonywać przy świetle naturalnym.

Utrwalanie prac fiksatywą (lakierem).

Ocena prac.

#### C. Zakończenie

 $\overline{a}$ 

Wyeksponowanie najlepszych prac na tablicy wraz z ich omówieniem. Ustawienie ławek i posprzątanie pracowni.

<sup>\*</sup> Ukośne połoŜenie czarnej kartki dynamizuje kompozycję w konwencji barokowej.

# Przykłady realizacji

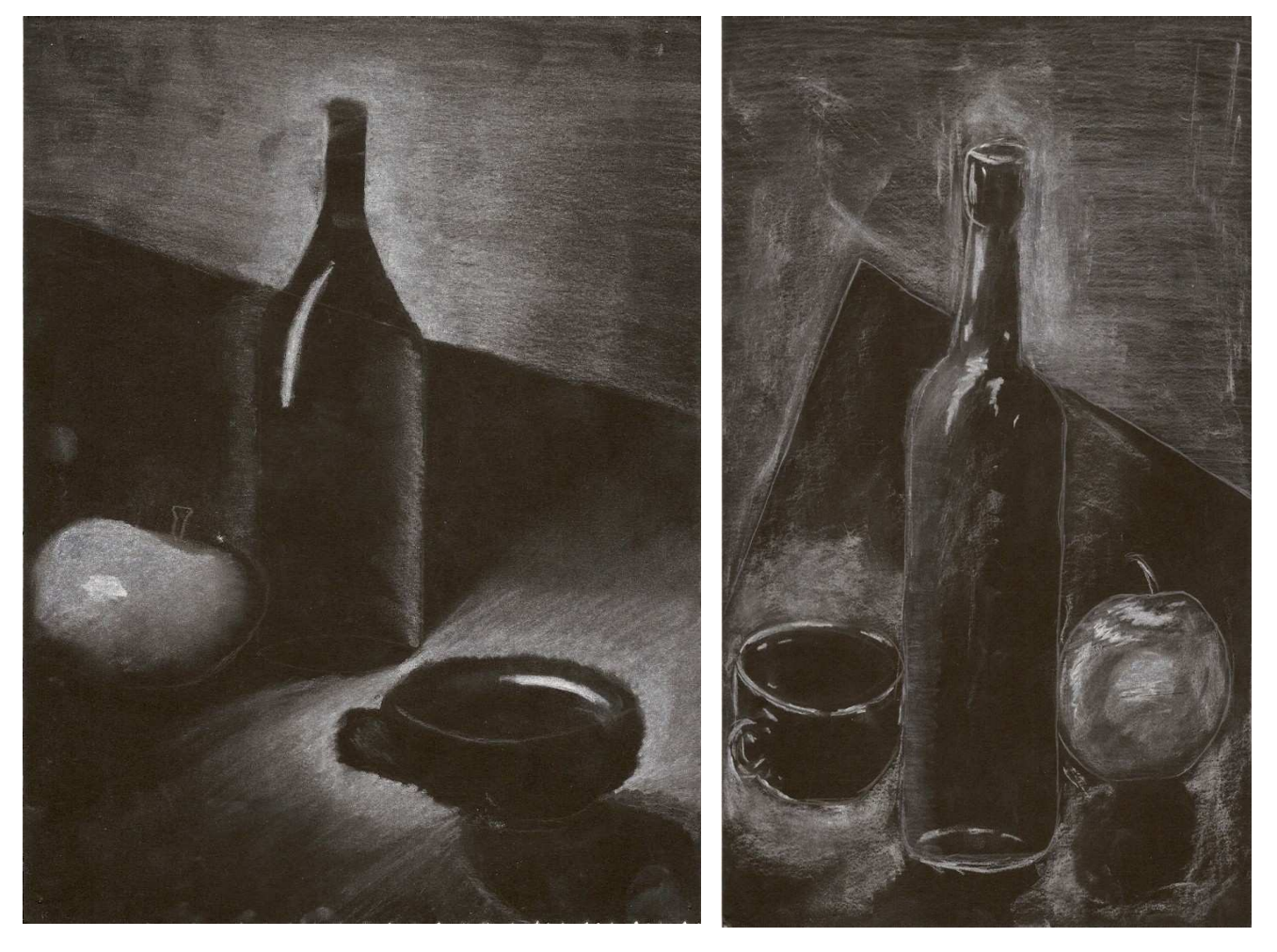